### МИНИСТЕРСТВО НАУКИ И ВЫСШЕГО ОБРАЗОВАНИЯ РОССИЙСКОЙ ФЕДЕРАЦИИ Федеральное государственное автономное образовательное учреждение высшего образования «НАЦИОНАЛЬНЫЙ ИССЛЕДОВАТЕЛЬСКИЙ ТОМСКИЙ ПОЛИТЕХНИЧЕСКИЙ УНИВЕРСИТЕТ»

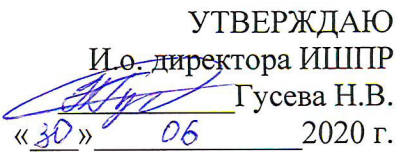

### РАБОЧАЯ ПРОГРАММА ДИСЦИПЛИНЫ **ПРИЕМ 2017 г.** ФОРМА ОБУЧЕНИЯ заочная

# Начертательная геометрия и инженерная графика 1.4

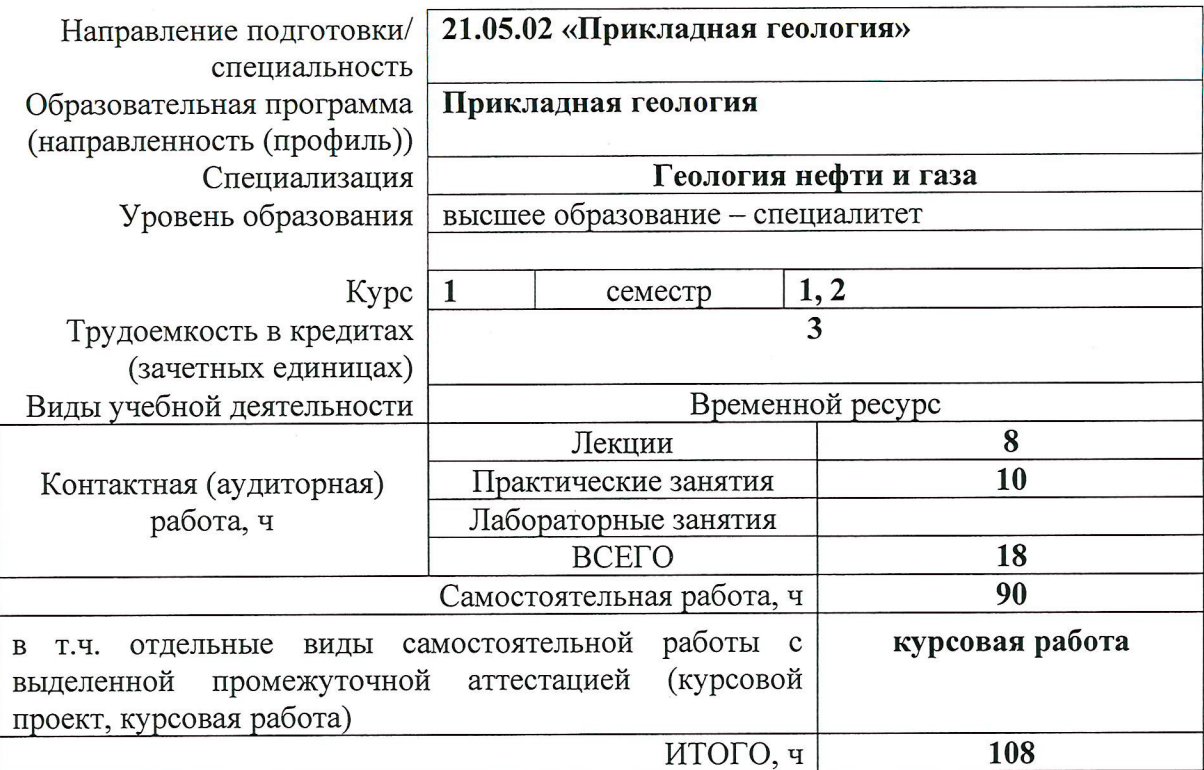

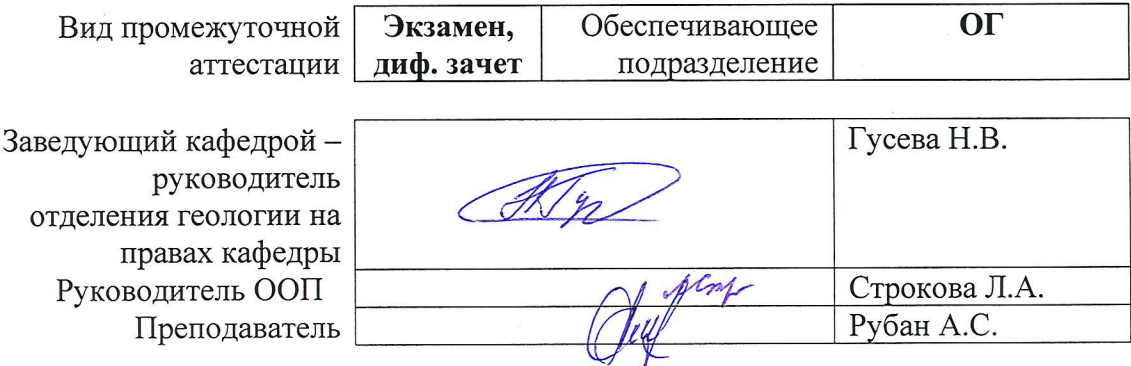

2020 г.

#### 1. Цели освоения дисциплины

Целями освоения дисциплины является формирование у обучающихся определенного ООП (п. 6. Общей характеристики ООП) состава компетенций для подготовки к профессиональной деятельности.

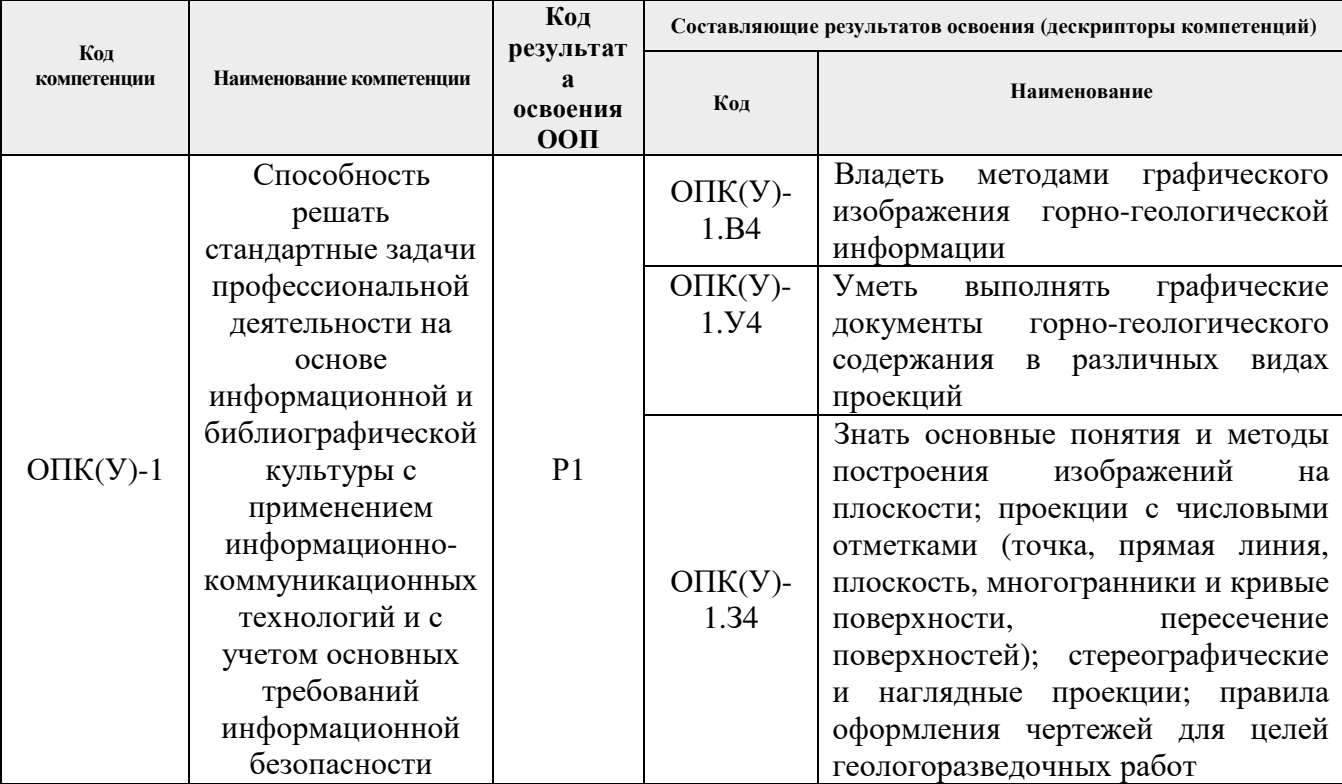

### 2. Место дисциплины в структуре ООП

Дисциплина относится к базовой части модуля общепрофессиональных дисциплин Блока 1 учебного плана образовательной программы.

#### 3. Планируемые результаты обучения по дисциплине

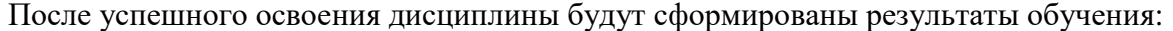

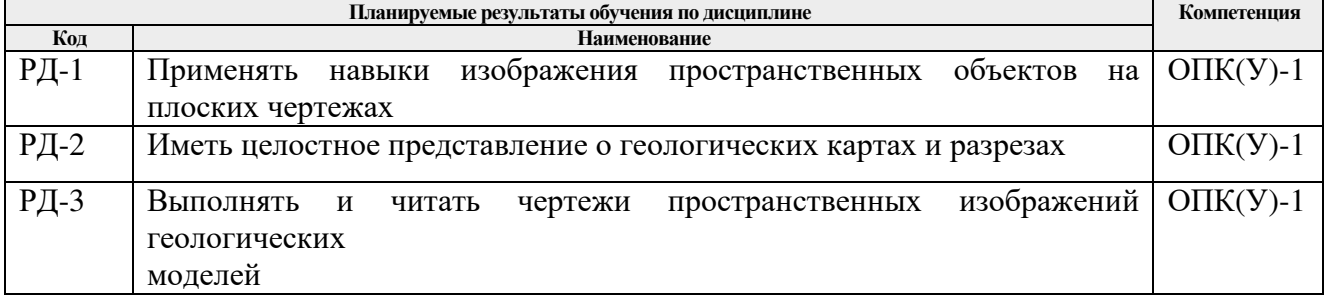

Оценочные мероприятия текущего контроля и промежуточной аттестации представлены в календарном рейтинг-плане дисциплины.

### **4. Структура и содержание дисциплины**

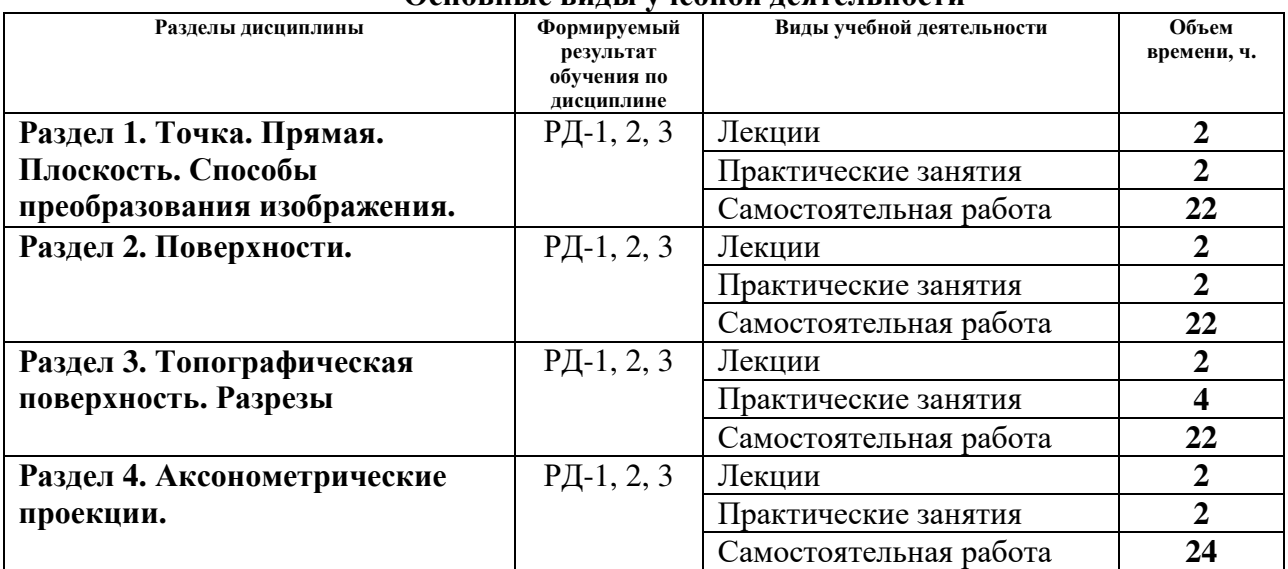

#### **Основные виды учебной деятельности**

Содержание разделов дисциплины:

**Раздел 1.** *Точка. Прямая. Способы преобразования изображения.* 

Введение. Цели и задачи освоения дисциплины. Краткий исторический очерк. Методы проецирования. Комплексный чертеж. Прямая. Точка на прямой. Абсолютные и относительные отметки. Проецирование точки и прямой. Градуирование прямой. Элементы залегания прямой. Определение натуральной величины отрезка и угла падения прямой. Взаимное положение прямых.

### **Темы лекций:**

1. Введение. Точка. Прямая. Методы проецирования. Элементы залегания прямой и её градуирование.

### **Темы практических работ:**

1. Проецирование точки и прямой. Абсолютные и относительные отметки. Определение натуральной величины отрезка. Определение элементов залегания прямой.

### **Раздел 2.** *Плоскость. Поверхности.*

Способы задания и элементы залегания плоскости. Плоскости общего и частного положения. Взаимное положение прямой и плоскости. Взаимное положение плоскостей. Изображение геометрических тел и поверхностей. Классификация поверхностей. Способы задания поверхностей на чертеже. Пересечение поверхностей с плоскостью и прямой линией. Взаимное пересечение поверхностей.

### **Темы лекций:**

2. Плоскость и поверхность. Классификации и способы их задания на плане.

### **Темы практических работ:**

2. Построение плоскости. Определение элементов залегания плоскости. Построение взаимно пересекающихся плоскостей.

### **Раздел 3.** *Топографическая поверхность. Разрезы*

Топографическая поверхность. Способы задания. Основные свойства и характеристика топографической поверхности. Построение линии наибольшего наклона и линии под заданным углом наклона. Определение элементов залегания пластов полезного ископаемого или слоев горных пород. Основные элементы залегания (угловые и линейные величины). Пересечение топографической поверхности плоскостью. Определение зоны выхода пласта на топографическую поверхность. Разрезы. Определение глубины скважины от устья до подсечения кровли/подошвы пласта. Условные обозначения горных пород.

### **Темы лекций:**

3. Топографическая поверхность (свойства и способы задания). Разрезы.

### **Темы практических работ:**

- 3. Полный выход пласта. Пересечение кровли и подошвы с топографической поверхностью.
- 4. Определение элементов залегания пластов горных пород. Построение геологической карты.

**Раздел 4.** *Аксонометрические проекции.*

Виды аксонометрии. Теорема Польке-Щварца. Построение аксонометрических проекций (точки, прямых, многоугольников и многогранников). Аксонометрические проекции пространственных кривых. Применение аксонометрии в горных чертежах.

#### **Темы лекций:**

4. Аксонометрические проекции. Виды и построение.

### **Темы практических работ:**

5. Построение прямоугольных аксонометрических проекций. Построение фронтальный аксонометрических проекций.

### **5. Организация самостоятельной работы студентов**

Самостоятельная работа студентов при изучении дисциплины (модуля) предусмотрена в следующих видах и формах:

- − Работа с лекционным материалом, поиск и обзор литературы и электронных источников информации по индивидуально заданной проблеме курса;
- − Выполнение домашних заданий, расчетно-графических работ;
- − Выполнение курсовой работы;
- − Подготовка к оценивающим мероприятиям.

### **6. Учебно-методическое и информационное обеспечение дисциплины**

### **6.1. Учебно-методическое обеспечение**

Основная литература:

1. Винокурова, Г. Ф. Курс лекций по начертательной геометрии : учебное пособие / Г. Ф. Винокурова, Б. Л. Степанов ; Национальный исследовательский Томский политехнический университет. — Томск : Изд-во ТПУ, 2013. — URL:

http://www.lib.tpu.ru/fulltext2/m/2013/m346.pdf (дата обращения: 28.10.2020). — Режим доступа: из корпоративной сети ТПУ. — Текст : электронный.

- 2. Винокурова, Г.Ф. Курс лекций по инженерной графике : учебное пособие / Г. Ф. Винокурова, Б. Л. Степанов ; Национальный исследовательский Томский политехнический университет. – Томск: Изд-во ТПУ, 2014. – URL: http://www.lib.tpu.ru/fulltext2/m/2014/m391.pdf (дата обращения: 28.10.2020). – Режим доступа: из корпоративной сети ТПУ. – Текст : электронный.
- 3. Ребрик, Б. М. Инженерно-геологическая графика : учебное пособие / Б. М. Ребрик, Н. В. Сироткин, В. Н. Калиничев. – Москва : Недра, 1991. – 317 с.

Дополнительная литература:

- 1. Лагерь, А. И. Инженерная графика : учебник для вузов / А. И. Лагерь. 6-е изд., стер. – Москва : Высшая школа, 2009. – 335 с.
- 2. Нартова, Л. Г. Начертательная геометрия : учебник в электронном формате / Л. Г. Нартова, В. И. Якунин. — 4-е изд., стер. — Москва : Академия, 2014. – URL: http://www.lib.tpu.ru/fulltext2/m/2014/FN/fn-105.pdf (дата обращения: 28.10.2020). – Режим доступа: из корпоративной сети ТПУ. – Текст : электронный.
- 3. Начертательная геометрия : учебное пособие / С. П. Буркова, Г. Ф. Винокурова, Р. Г. Долотова, Б. Л. Степанов ; Национальный исследовательский Томский политехнический университет. —Томск : Изд-во ТПУ, 2011. – URL: http://www.lib.tpu.ru/fulltext2/m/2011/m423.pdf (дата обращения: 28.10.2020). – Режим доступа: из корпоративной сети ТПУ. – Текст : электронный.
- 4. Начертательная геометрия и инженерная графика : учебное пособие / Н. А. Антипина, С. П. Буркова, Е. В. Вехтер [и др.] ; Национальный исследовательский Томский политехнический университет. — Томск : Изд-во ТПУ, 2011. – URL: http://www.lib.tpu.ru/fulltext2/m/2012/m181.pdf (дата обращения: 28.10.2020). – Режим доступа: из корпоративной сети ТПУ. – Текст : электронный.
- 5. Чекмарев, А. А. Инженерная графика : учебник / А. А. Чекмарев ; Высшая школа экономики. — 12-е изд., испр. и доп. — Москва : Юрайт, 2015. – URL: http://www.lib.tpu.ru/fulltext2/m/2015/FN/fn-80.pdf (дата обращения: 28.10.2020). – Режим доступа: из корпоративной сети ТПУ. – Текст : электронный.

### **6.2 Информационное обеспечение**

Internet-ресурсы (в т.ч. в среде LMS MOODLE и др. образовательные и библиотечные ресурсы):

Научно-электронная библиотека eLIBRARY.RU **-** https://elibrary.ru

Профессиональные базы данных и информационно-справочные системы доступны по ссылке https://www.lib.tpu.ru/html/irs-and-pdb.

Лицензионное программное обеспечение (в соответствии с **Перечнем лицензионного программного обеспечения ТПУ)**:

- 1. Document Foundation LibreOffice;
- 2. Microsoft Office 2007 Standard Russian Academic;
- 3. Cisco Webex Meetings;
- 4. Google Chrome;
- 5. Zoom Zoom.

### **1. Особые требования к материально-техническому обеспечению дисциплины**

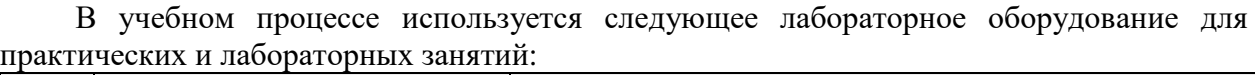

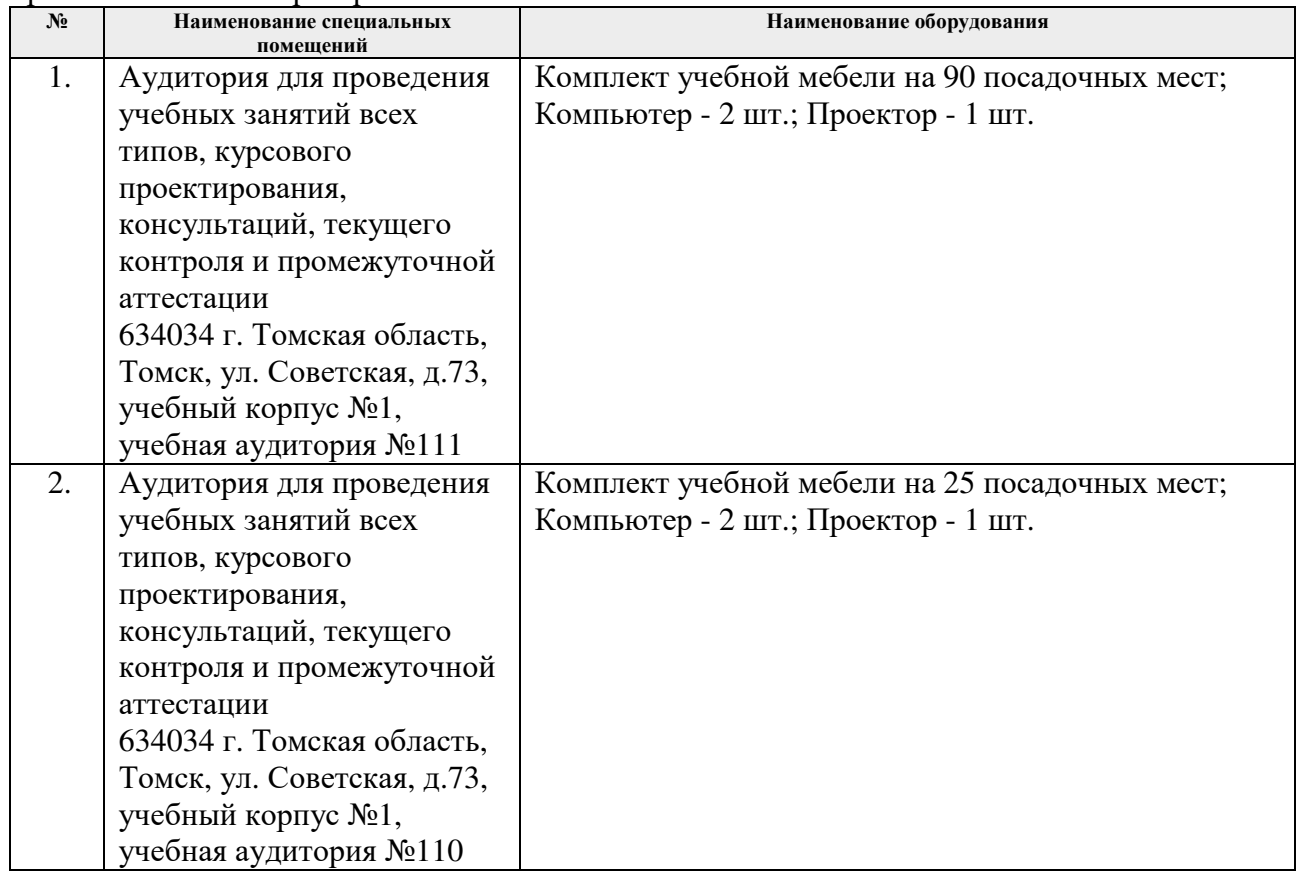

Рабочая программа составлена на основе Общей характеристики образовательной программы по направлению 21.05.02 «Прикладная геология» / специализация «Геология нефти и газа» (приема 2016 г., заочная форма обучения).

Разработчик(и):

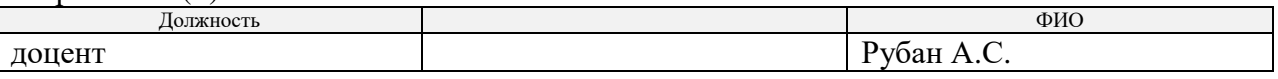

Программа одобрена на заседании кафедры ГРПИ (Протокол заседания кафедры ГРПИ № 38 от 25.05.2017).

Заведующий кафедрой-руководитель отделения геологии на правах кафедры, д.г-м.н., доцент

 $\mathbb{Z}$ 

подпись

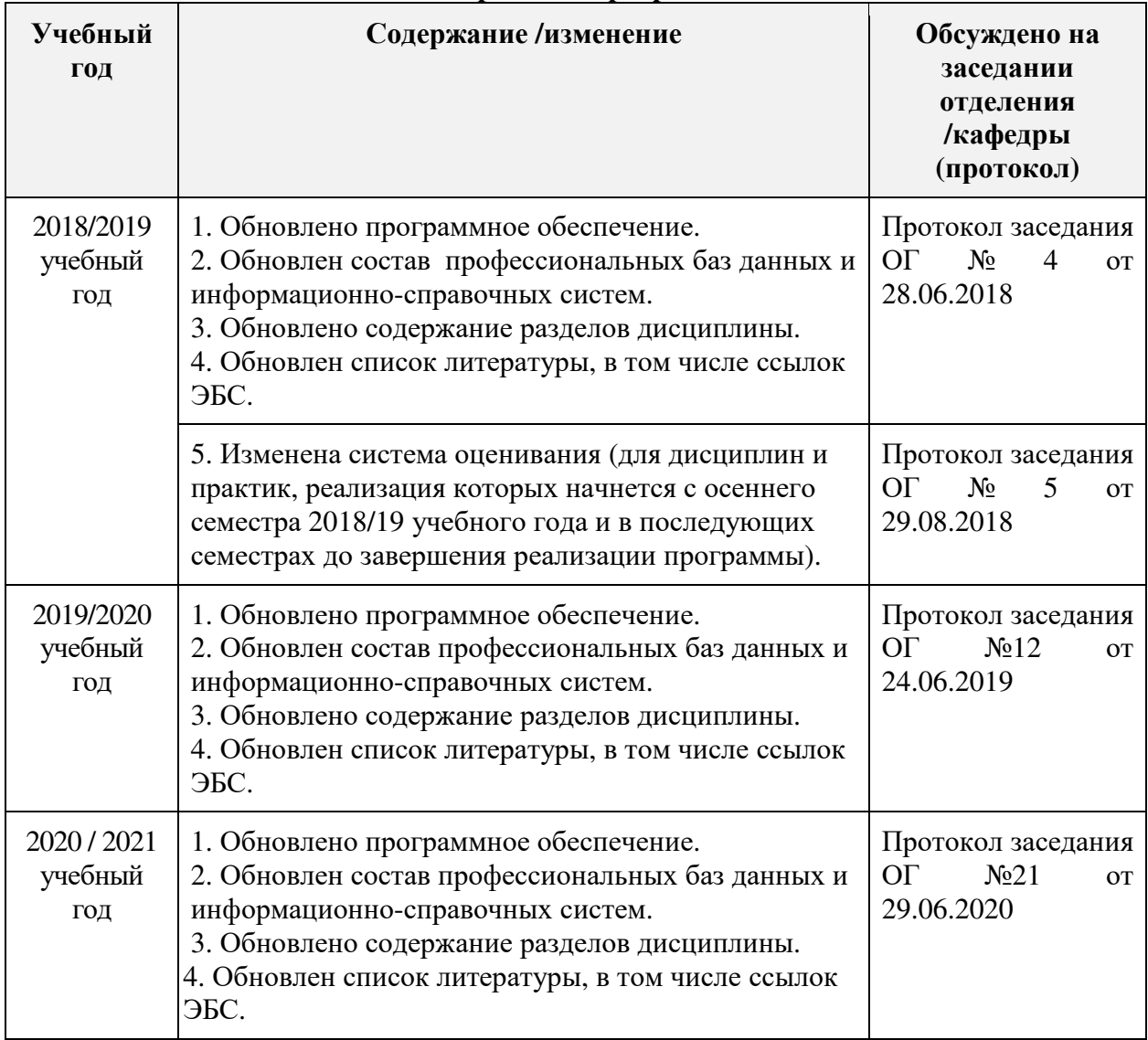

## **Лист изменений рабочей программы дисциплины:**